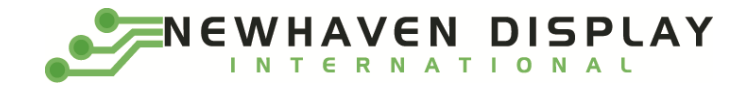

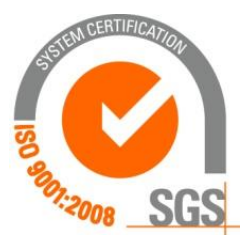

# **NHD-2.7-12864UCW3**

# **OLED Display Module**

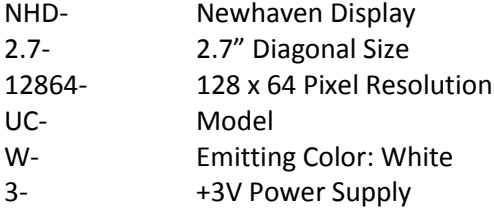

**Newhaven Display International, Inc. 2661 Galvin Ct. Elgin IL, 60124 Ph: 847-844-8795 Fax: 847-844-8796**

#### **Document Revision History**

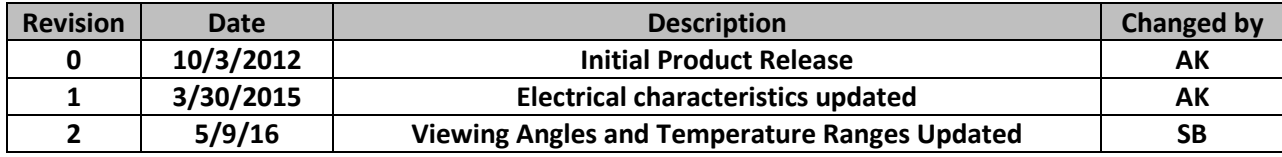

#### **Functions and Features**

- **128 x 64 pixel resolution**
- **Built-in SSD1325 controller**
- **Parallel or serial MPU interface**
- **Single, low voltage power supply**
- **RoHS compliant**

# **Mechanical Drawing**

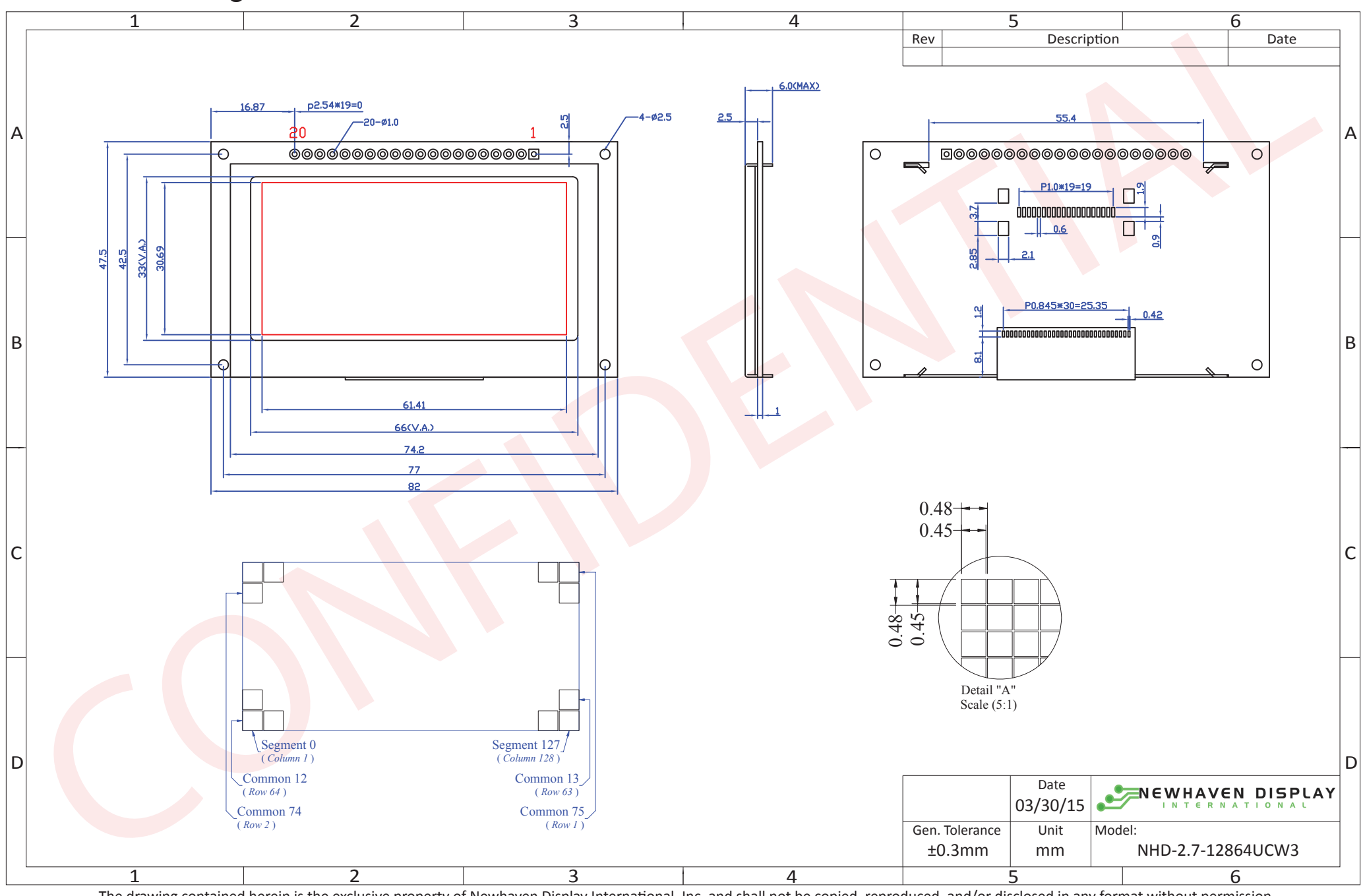

The drawing contained herein is the exclusive property of Newhaven Display International, Inc. and shall not be copied, reproduced, and/or disclosed in any format without permission.

# **Interface Description**

#### **Parallel Interface:**

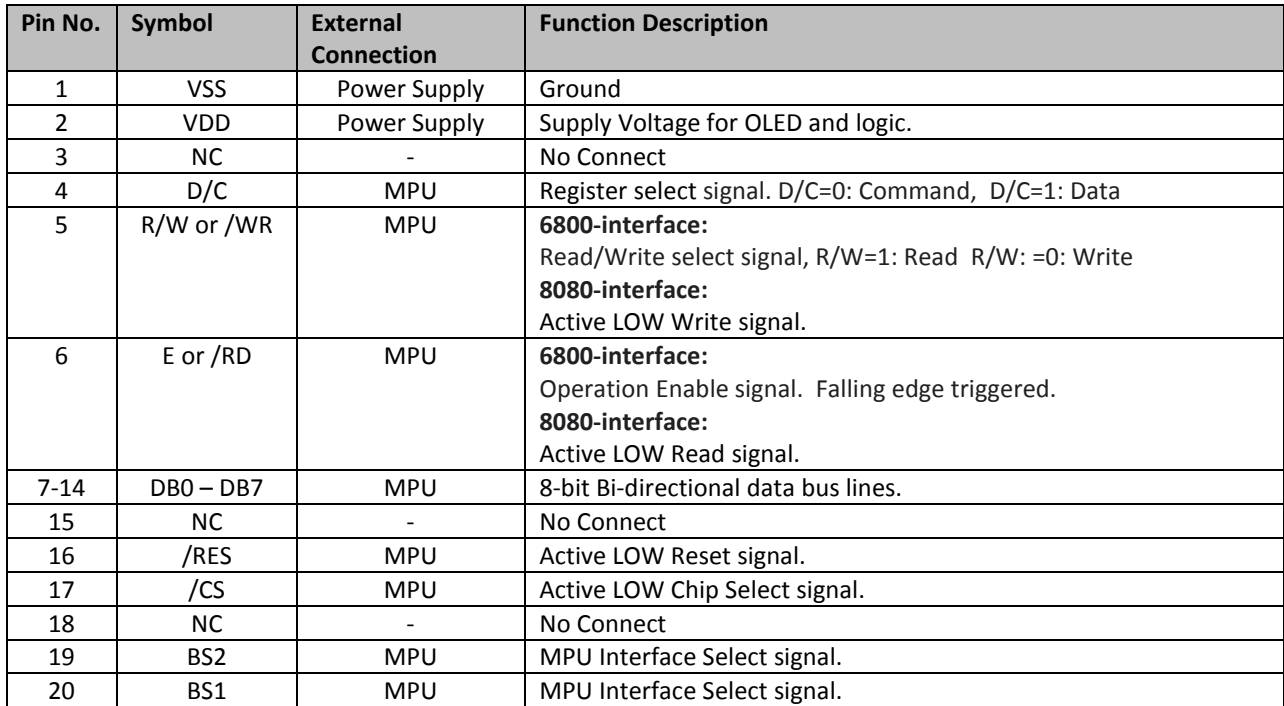

#### **Serial Interface:**

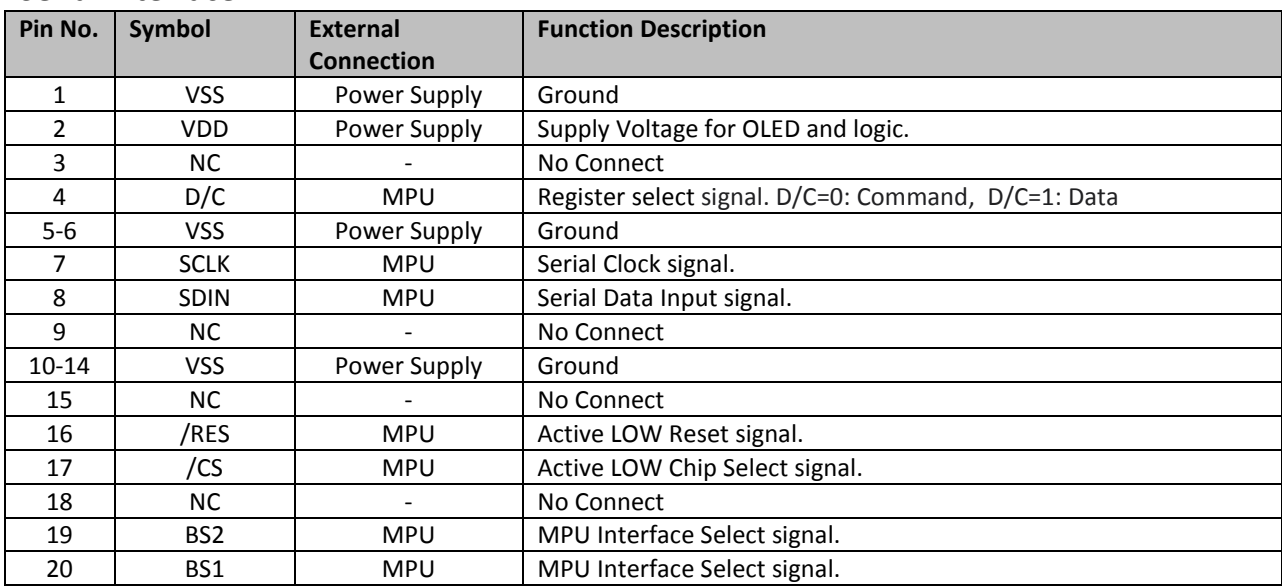

#### **MPU Interface Pin Selections**

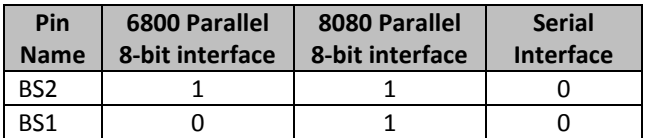

**MPU Interface Pin Assignment Summery**

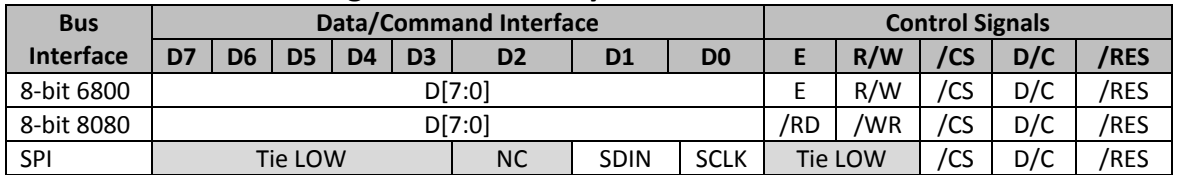

## **Wiring Diagrams**

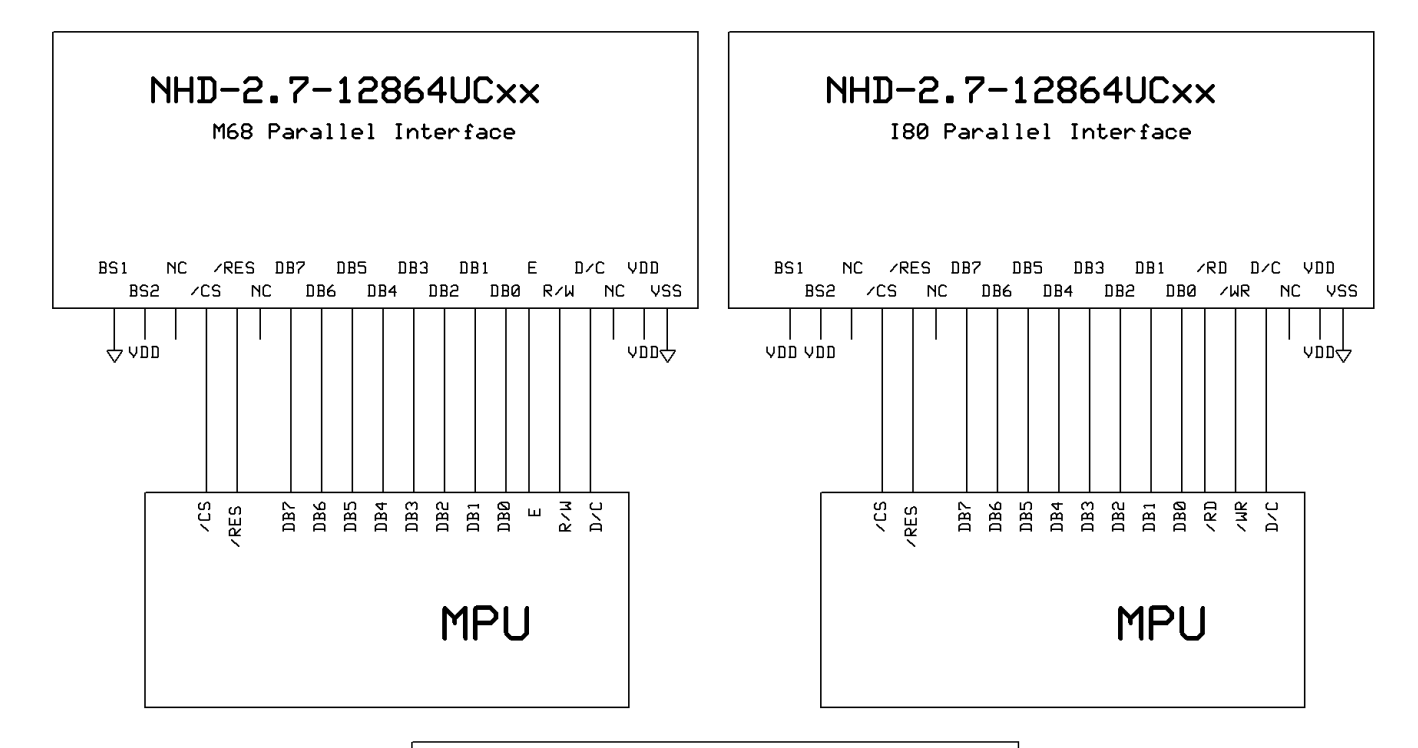

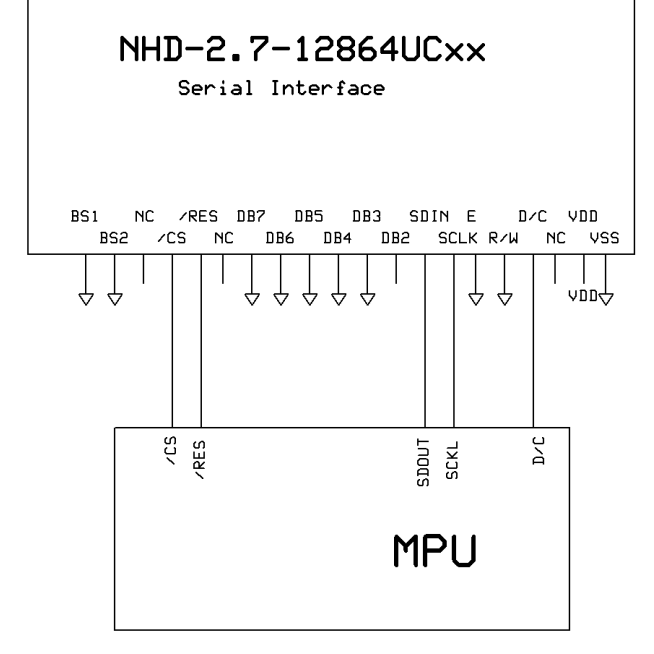

## **Electrical Characteristics**

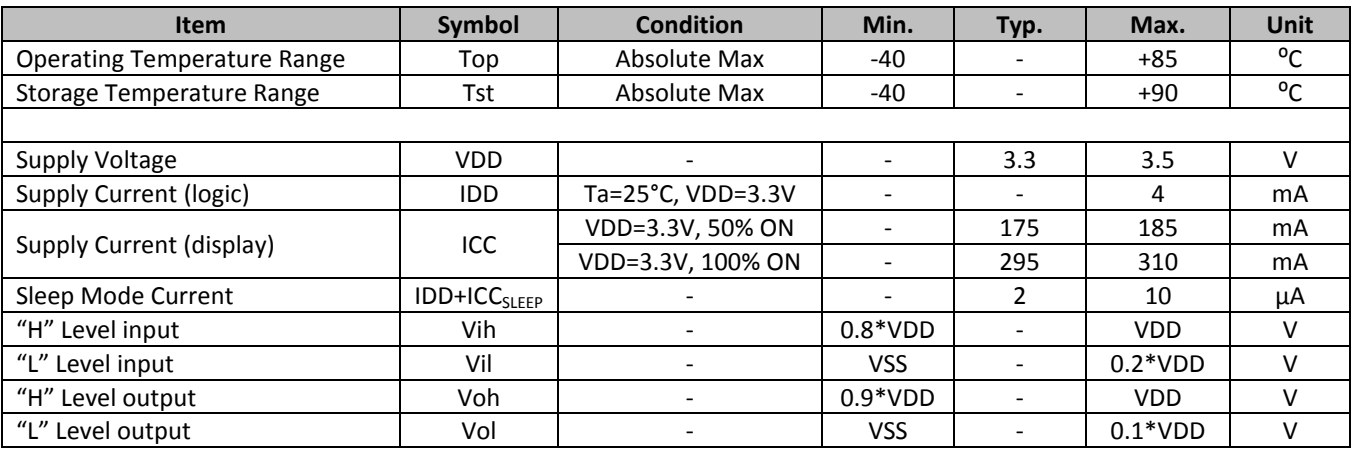

# **Optical Characteristics**

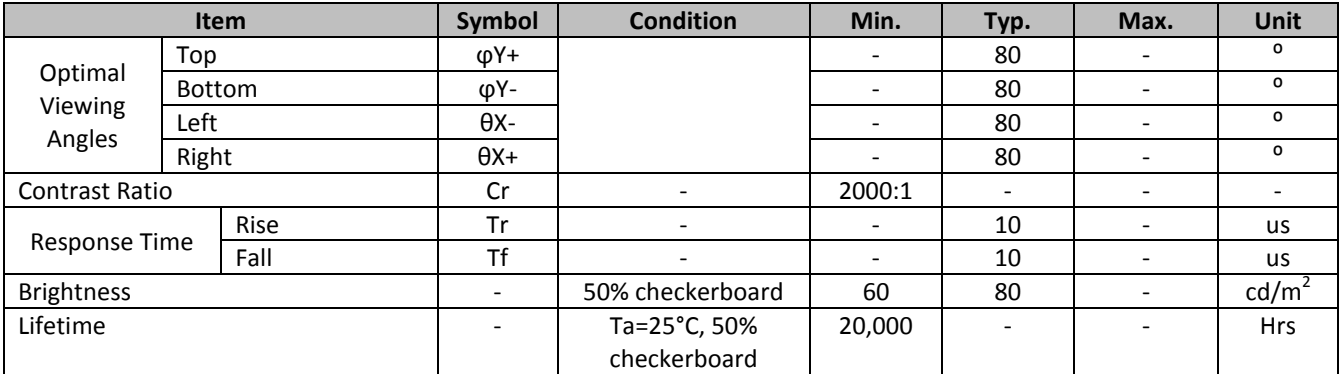

**Note**: Lifetime at typical temperature is based on accelerated high-temperature operation. Lifetime is tested at average 50% pixels on and is rated as Hours until **Half-Brightness**. The Display OFF command can be used to extend the lifetime of the display.

Luminance of active pixels will degrade faster than inactive pixels. Residual (burn-in) images may occur. To avoid this, every pixel should be illuminated uniformly.

## **Controller Information**

Build-in SSD1325 controller.

Please download specification a[t http://www.newhavendisplay.com/app\\_notes/SSD1325.pdf](http://www.newhavendisplay.com/app_notes/SSD1325.pdf)

# **Table of Commands**

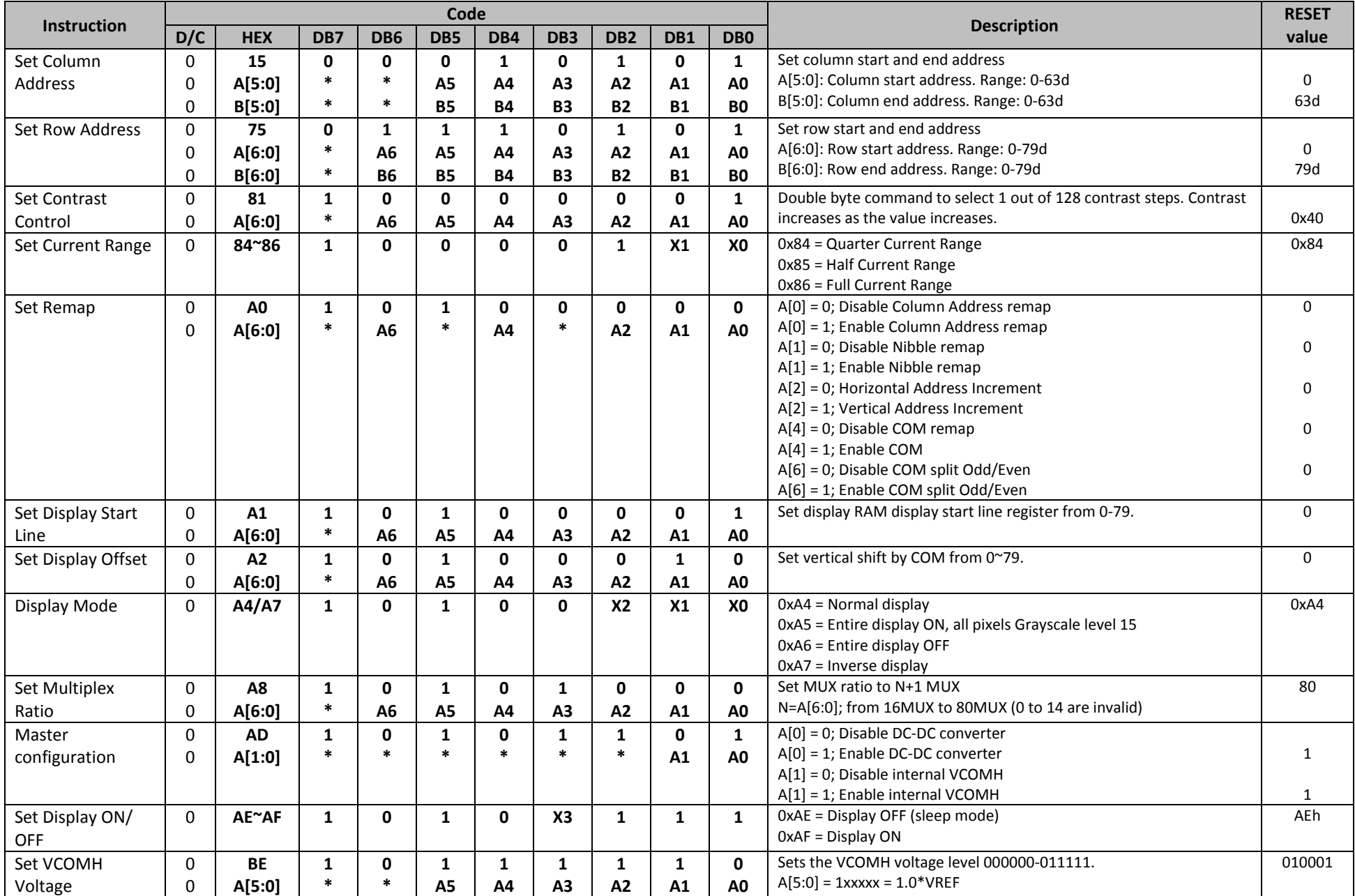

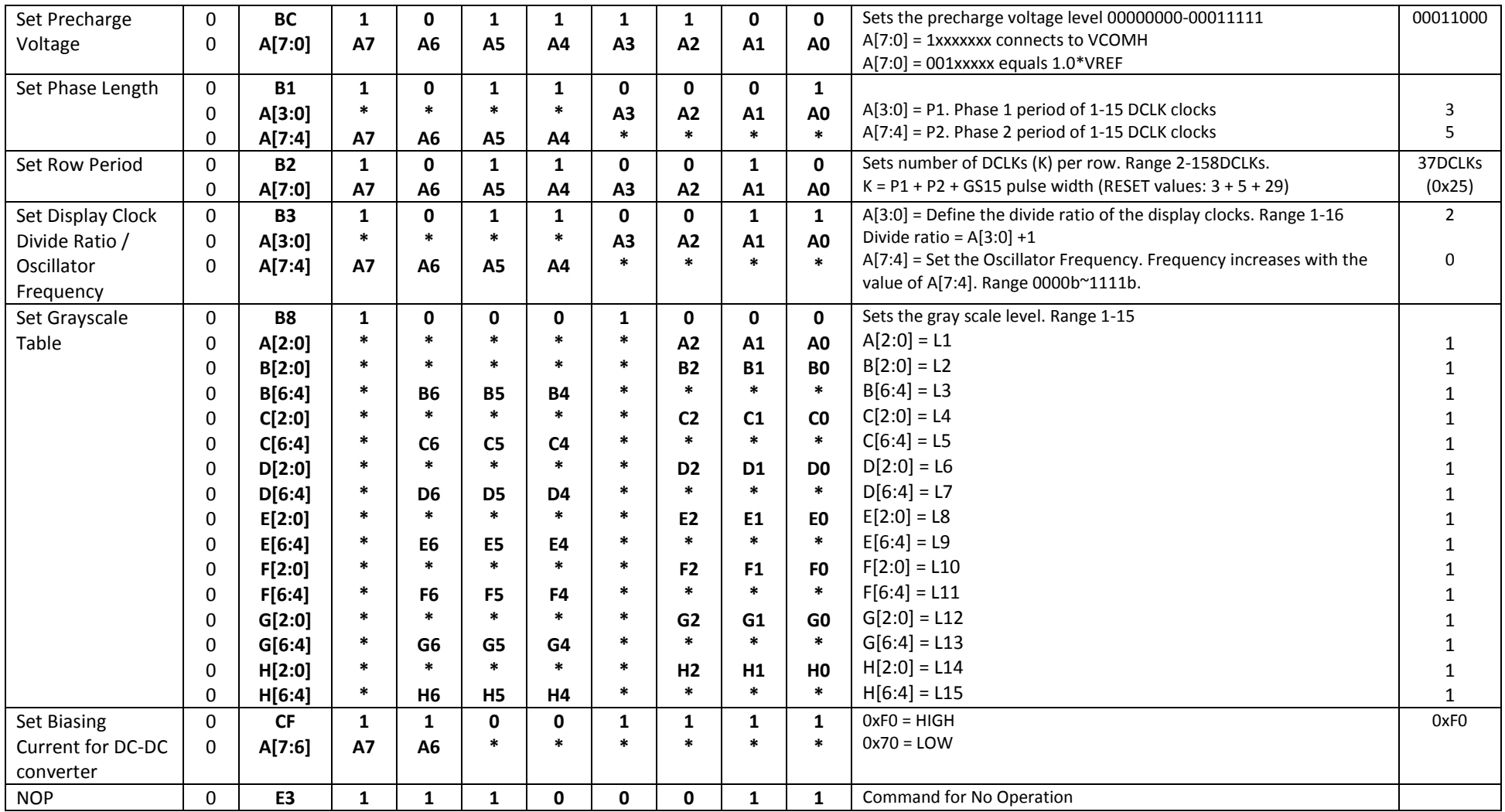

**For detailed instruction information, see datasheet:** [http://www.newhavendisplay.com/app\\_notes/SSD1325.pdf](http://www.newhavendisplay.com/app_notes/SSD1325.pdf)

# **MPU Interface**

**For detailed timing information, see datasheet:** [http://www.newhavendisplay.com/app\\_notes/SSD1325.pdf](http://www.newhavendisplay.com/app_notes/SSD1325.pdf)

#### **6800-MPU Parallel Interface**

The parallel interface consists of 8 bi-directional data pins, R/W, D/C, E, and /CS. A LOW on R/W indicates write operation, and HIGH on R/W indicates read operation. A LOW on D/C indicates "Command" read or write, and HIGH on D/C indicates "Data" read or write. The E input serves as data latch signal, while /CS is LOW. Data is latched at the falling edge of E signal.

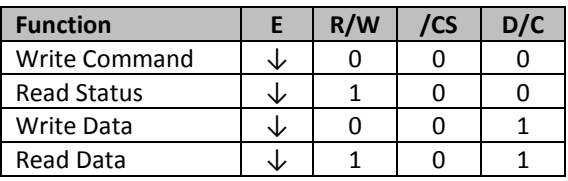

#### **8080-MPU Parallel Interface**

The parallel interface consists of 8 bi-directional data pins, /RD, /WR, D/C, and /CS.

A LOW on D/C indicates "Command" read or write, and HIGH on D/C indicates "Data" read or write.

A rising edge of /RS input serves as a data read latch signal while /CS is LOW.

A rising edge of /WR input serves as a data/command write latch signal while /CS is LOW.

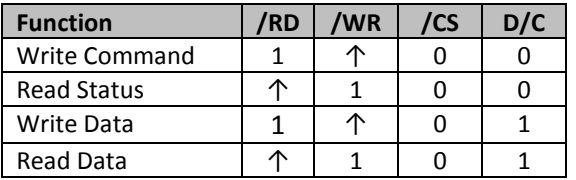

Alternatively, /RD and /WR can be kept stable while /CS serves as the data/command latch signal.

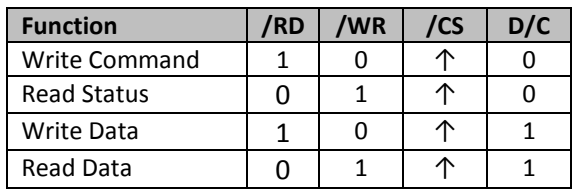

#### **Serial Interface**

The serial interface consists of serial clock SCLK, serial data SDIN, D/C, and /CS.

D0 acts as SCLK and D1 acts as SDIN. D2 should be left open. D3~D7, E, and R/W should be connected to GND.

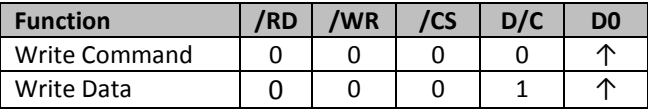

SDIN is shifted into an 8-bit shift register on every rising edge of SCLK in the order of D7, D6,…D0. D/C is sampled on every eighth clock and the data byte in the shift register is written to the GDRAM or command register in the same clock.

Note: Read is not available in serial mode.

**For detailed protocol information, see datasheet:** [http://www.newhavendisplay.com/app\\_notes/SSD1325.pdf](http://www.newhavendisplay.com/app_notes/SSD1325.pdf)

## **Example Initialization Sequence:**

Set\_Display\_On\_Off\_12864(0x00); // Display Off (0x00/0x01) Set\_Display\_Clock\_12864(0x91); // Set Clock as 135 Frames/Sec Set\_Multiplex\_Ratio\_12864(0x3F); // 1/64 Duty (0x0F~0x5F)

Set\_Current\_Range\_12864(0x02); // Set Full Current Range Set Gray Scale Table 12864(); // Set Pulse Width for Gray Scale Table Set Frame Frequency 12864(0x51); // Set Frame Frequency Set Phase Length 12864(0x55); // Set Phase 1 as 5 Clocks & Phase 2 as 5 Clocks Set Precharge Voltage 12864(0x10); // Set Pre-Charge Voltage Level Set Precharge Compensation 12864(0x20,0x02); // Set Pre-Charge Compensation Set\_VCOMH\_12864(0x1C);  $\frac{1}{2}$  // Set High Voltage Level of COM Pin Set VSL 12864(0x0D);  $\frac{1}{2}$  // Set Low Voltage Level of SEG Pin Set\_Display\_Mode\_12864(0x00); // Normal Display Mode (0x00/0x01/0x02/0x03) Fill\_RAM\_12864(0x00); // Clear Screen Set\_Display\_On\_Off\_12864(0x01); // Display On (0x00/0x01)

- 
- 
- 
- Set\_Display\_Offset\_12864(0x4C); // Shift Mapping RAM Counter (0x00~0x5F)
- Set Start Line 12864(0x00); // Set Mapping RAM Display Start Line (0x00~0x5F)
- Set Master Config 12864(0x00); // Disable Embedded DC/DC Converter (0x00/0x01)
- Set Remap Format 12864(0x50); // Set Column Address 0 Mapped to SEG0
	- // Disable Nibble Remap
	- // Horizontal Address Increment
	- // Scan from COM[N-1] to COM0
	- // Enable COM Split Odd Even
	-
	-
- Set\_Contrast\_Current\_12864(brightness); // Set Scale Factor of Segment Output Current Control
	-
	-
	-
	-
	-
	-
	-
	-
	-

# **Quality Information**

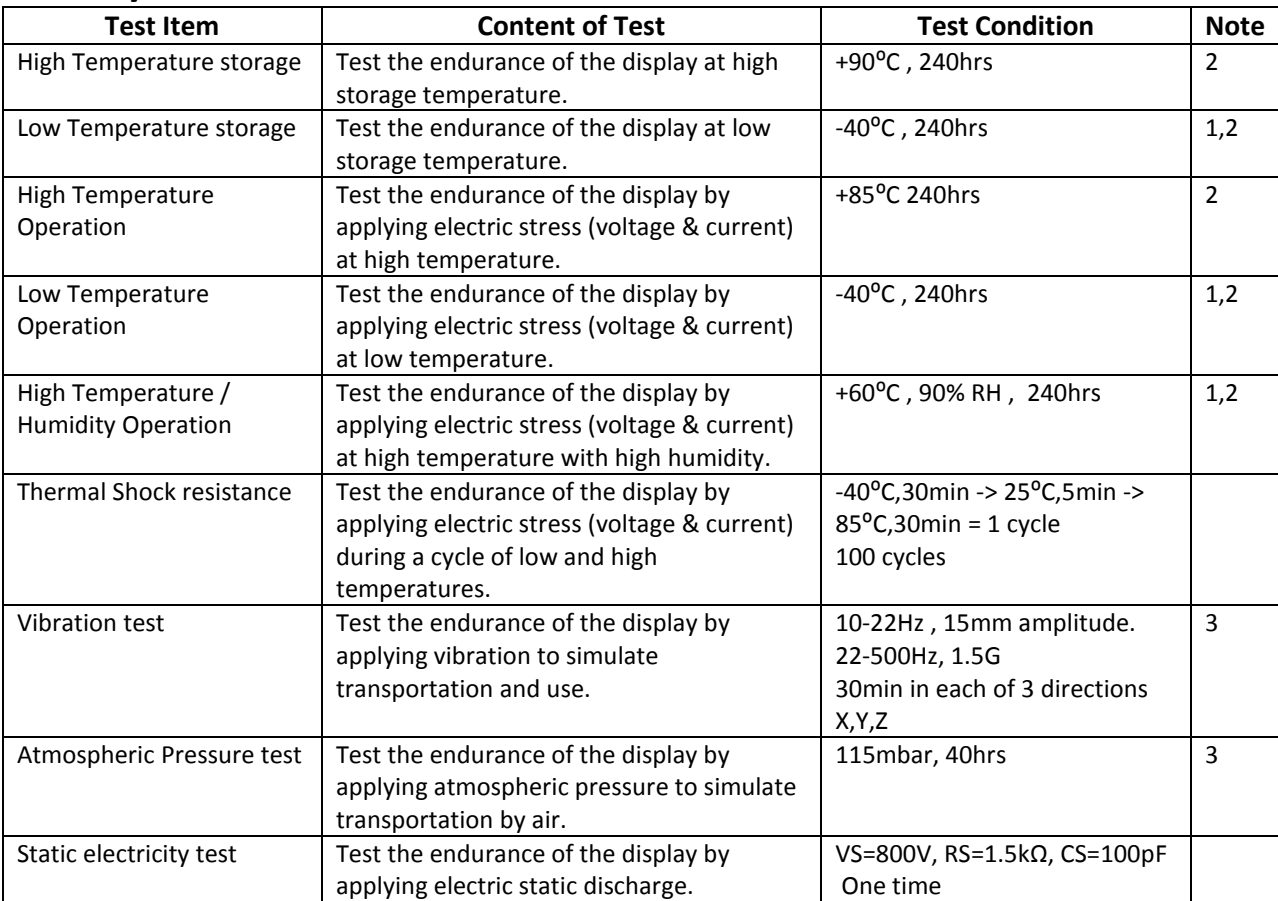

**Note 1:** No condensation to be observed.

**Note 2:** Conducted after 2 hours of storage at 25⁰C, 0%RH.

**Note 3:** Test performed on product itself, not inside a container.

#### **Evaluation Criteria:**

- 1: Display is fully functional during operational tests and after all tests, at room temperature.
- 2: No observable defects.
- 3: Luminance >50% of initial value.
- 4: Current consumption within 50% of initial value

## **Precautions for using OLEDs/LCDs/LCMs**

See Precautions at [www.newhavendisplay.com/specs/precautions.pdf](http://www.newhavendisplay.com/specs/precautions.pdf)

#### **Warranty Information and Terms & Conditions**

[http://www.newhavendisplay.com/index.php?main\\_page=terms](http://www.newhavendisplay.com/index.php?main_page=terms)